#### **TECHNISCHES** GESTALTEN

# **Willkommen bei Arduino**

Arduino macht es so einfach wie möglich, winzige Computer, sogenannte Mikrocontroller, zu programmieren, um Objekte interaktiv zu machen.

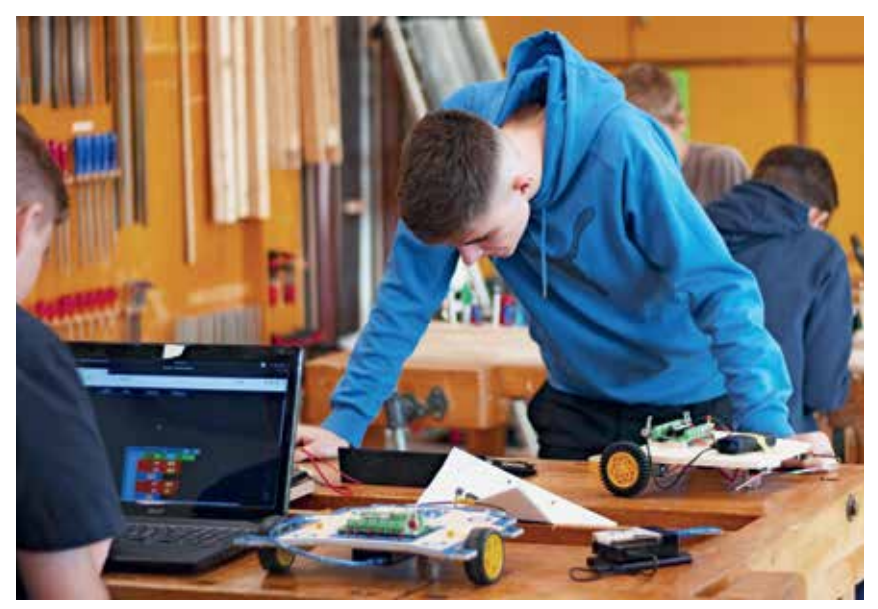

**Programmierbares Roboterfahrzeug für die Oberstufe aus dem Projekt PGLU.**

Der Arduino-Pionier Massimo Banzi beschreibt seinen Weg zum Arduino-Profi folgendermassen: «Ich nahm alle elektronischen Geräte auseinander, die ich in die Finger bekommen konnte. So lernte ich langsam alle einzelnen Komponenten kennen. Ich begann, mit ihnen herumzubasteln, einige zu verändern und dann zu beobachten, wie das Gerät reagierte, üblicherweise mit einer Art Explosion oder mit einer Rauchwolke. Als Kind war ich fasziniert davon, herauszufinden, wie Dinge funktionieren, daher habe ich sie immer auseinandergenommen.»

Elektronik war und ist für viele Menschen ein Ding für Ingenieure oder Elektronikerinnen, oder pointiert ausgedrückt: «ein Fass ohne Boden». Kreative Menschen wie Designerinnen oder Künstler wurden daran gehindert, mit Schaltkreisen und kleinen Bauteilen zu experimentieren, ebenso war das Thema im Unterricht der Volksschule wenigen Spezialisten vorbehalten. Die meisten Tools waren kompliziert und setzten erhebliche Kenntnisse voraus.

In den letzten Jahren wurden Mikrocontroller und andere elektronische Bauteile billiger und einfacher in der

Handhabung. Mit der Entwicklung des Arduino-Angebots ist es nun möglich, in relativ kurzer Zeit die Grundlagen der Elektronik zu erlernen und mit Sensoren, Aktoren und einem Microcontroller das Verständnis zur Robotik und zu Steuervorgängen im Alltag zu fördern.

#### **Was ist Arduino?**

Arduino ist eine Open-Source-Plattform für Physical Computing, mit der sich interaktive Objekte herstellen lassen. Beim Physical Computing wird Elektronik verwendet, um Prototypen beispielsweise für Designerinnen, Künstler, Makerinnen, Ingenieuren oder Technikerinnen zu entwickeln. Dies umfasst auch das Design von interaktiven Objekten, die über Sensoren und Aktoren, die mittels einer vorgegebenen Verhaltensweise gesteuert werden, mit den Menschen kommunizieren können. Diese Verhaltensweise ist als Software implementiert, die in einem Mikrocontroller ausgeführt wird (Quelle: Arduino für Einsteigerinnen).

Arduino besteht also aus zwei Teilen: dem Arduino-Board, das heisst der Hardware, mit der man arbeitet, und der Arduino-IDE (Integrated Development Environment), also der Software, die auf einem Computer installiert ist. Mit der IDE kannst du einen Sketch (kleines Computerprogramm, das auf dem Arduino lauffähig ist) erstellen, das dann auf das Arduino-Board übertragen wird. Der Sketch übermittelt dem Board, was zu tun ist.

Es ist noch gar nicht lange her, da bedeutete die Arbeit mit Hardware das Aufbauen von Schaltkreisen mit Hunderten verschiedener Komponenten mit Bauteilen wie Widerstand, Kondensator, Induktor, Transistor usw. Mit dem Aufkommen von digitalen Technologien und Mikroprozessoren werden Funktionen nun mittels Softwareprogrammen umgesetzt. Software lässt sich leichter modifizieren als Hardware.

Durch die Open-Source-Philosophie existiert eine Community, die das Wissen teilt. Für Anfänger ist dies ideal, denn Hilfe ist in der Regel online vorhanden. Projekte werden entweder mit Bildern oder genauen Anleitungen dokumentiert oder man findet Anweisungen, wie ein eigenes Projekt entwickelt werden kann. Die benötigte Arduino-Software IDE lässt sich unter www.arduino.cc kostenlos downloaden, ebenso vorgegebene Programme, sogenannte Sketchs.

#### **Die Philosophie**

«Die Philosophie von Arduino besteht darin, Design zu erstellen, anstatt darüber zu sprechen», sagt Pioneer Banzi. Der Prozess des Tüftelns ist dabei grenzenlos. In einer von Technik und Design dominierten Welt scheint es entscheidend, Möglichkeiten direkt mit der Hard- oder Software auszuprobieren – manchmal, ohne dabei ein wirklich definiertes Ziel zu haben. Das Verwerten von bereits vorhandenem Wissen ist eine sehr willkommene Hilfe beim Tüfteln.

Prototyping ist deshalb das Herzstück der Arduino-Philosophie: Es werden Objekte entwickelt und optimiert, die mit anderen Objekten, Menschen oder Netzwerken interagieren. Häufig geht es darum, einen einfacheren und

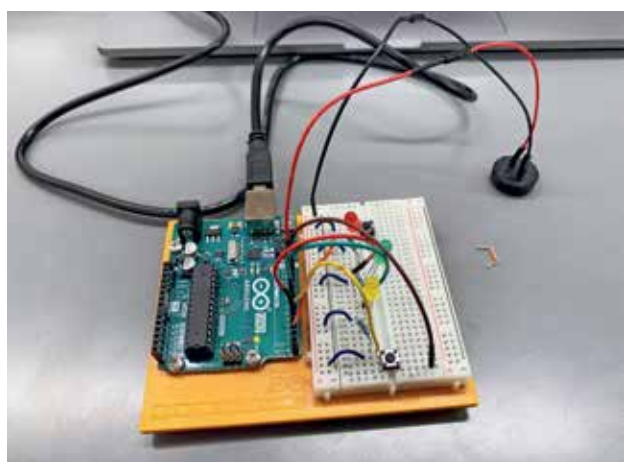

**Einstiegsaufgabe zum Schaltkreis aus dem Arduino-Projektbuch.**

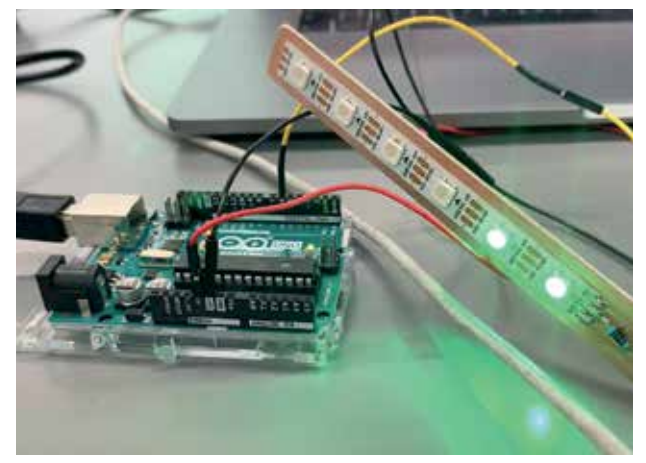

**Programmierte Blinkanlage.**

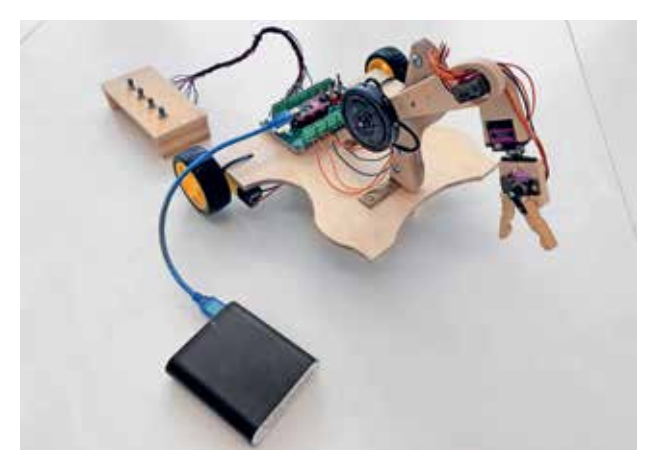

**Erweiterte Aufgabe mit steuerbarem Kran eines Studenten.**

schnelleren Weg zu finden, der etwa auch kostengünstig sein soll. Einsteigerinnen und Einsteiger gehen zunächst mit der Vorstellung an die Arduino-Thematik, dass sie lernen müssen, alles von Grund auf selbst zu bauen. Das sehen Arduino-Freaks anders und reden von «Energieverschwendung». Was angestrebt wird, ist die Bestätigung, dass etwas schnell funktioniert und so die Motivation zur Weiterentwicklung steigt. Dabei wird etwa James Dyson erwähnt, der 5127 Prototypen seines Vakuumstaubsaugers

roller sind heute überall eingebettet, sei es in den Fernbedienungen, in Spielzeugen, in Haushaltobjekten wie Mikrowellen, Backofen und sogar in elektronischen Zahnbürsten. Darum: Packen wir es an, gemäss dem folgenden Leitsatz aus vergangenen Zeiten:

«Während der Punk-Ära reichte die Kenntnis von drei Gitarrenakkorden aus, um eine Band zu gründen. Lasst nicht zu, dass Experten in einem bestimmten Bereich euch vermitteln, dass ihr niemals zu ihnen gehören werdet. Ignoriert sie und

gebaut haben soll, bevor er mit dem Resultat zufrieden war. für Einsteiger)

#### **Warum Arduino im Unterricht?**

Wir leben in einer von Technik und Design dominierten Welt. Die Digitalisierung schreitet im Eiltempo voran. Ohne Computer und Internet läuft nicht mehr viel, digitale Objekte sind miteinander vernetzt und Forscherinnen und Forscher arbeiten am Thema der Künstlichen Intelligenz. Die Handarbeit wird zunehmend durch Roboter ersetzt, den Menschen bleibt das Programmieren. Wie aber können die Schülerinnen und Schüler auf diese Herausforderungen vorbereitet werden? Kompetenzanforderungen wurden im Lehrplan 21 formuliert. Der Fachbereich «Medien und Informatik» wurde neu geschaffen, die Kompetenzen der weiteren Fächer wurden angepasst, unter anderem mit Anwendungskompetenzen im Technischen Gestalten.

Arduino macht es möglich zu programmieren und Objekte interaktiv zu machen. Microcontüberrascht sie dann.» (Quelle: Arduino

**Hilfen zur Umsetzung von Projekten** Ein Arduino-Starterkit wird bei Schulmaterialhändlern (z.B. opitec.ch inkl. dem sehr brauchbaren «Arduino Projektbuch») verkauft und eignet sich für das selbständige Erarbeiten der Thematik mit über 15 praktischen Projekten. lernwerk Bern bietet schon länger spannende Kurse an im Zusammenhang mit dem Unterrichtsvorhaben «Making» im Handbuch Freizeit, Mode, Wohnen (vgl. Kasten). Ab sofort bietet das Projekt PGLU zusammen mit der Basler Gebert Rüf Stiftung k ostenlose Workshops an Schulen und Institutionen vor Ort an: pglu.ch/starter-workshop/

#### **Ergänzende Informationen:**

fablab-bern.ch www.makinginderschule.ch/arduino.html

### **Unterstützung und Angebote im digitalen Gestalten:**

www.arduino.cc

#### **Literatur:**

M. Banzi (2012). Arduino für Einsteiger. Make: makezine.com, www.oreilly.de S. Fizgerald, M. Shiloh (2017). Arduino Projektbuch. CreatriveCommons-Lizenz. K. Hodel, S. Jäggi, Making. In: T.Stuber u.a. (2017). Handbuch Freizeit, Mode, Wohnen. Lehrmittelreihe Technik und **Design.** 

P. Maurer (2021). Arduino-Robotik im Technischen Gestalten. Fachdidaktische Arbeit II, IVP NMS.

> Thomas Stuber thomas-stuber@bluewin.ch

## **Arduino bei lernwerk**

«Es blinkt und tönt: programmierte Objekte» (Kursnummer 21.310, vgl. Seite 39) Leitung: Karin Hodel, Fachlehrerin TTG; Mich Heimann, Informatiker.

«Wearables: leuchtende und tönende Textilien» (Kursnummern 21.219 und 21.220, vgl. Seiten 31/32) Leitung: Karin Hodel, Fachlehrerin TTG; Samuel Jäggi, Fachlehrer Gestalten und M&I.